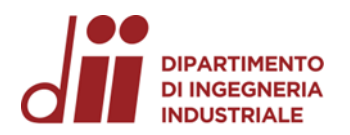

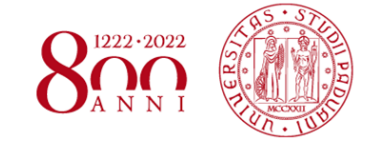

*www.dii.unipd.it*

www.dii.unipd.it

Università degli Studi di Padova – Dipartimento di Ingegneria Industriale *Corso di Laurea in Ingegneria dell'Energia*

## Relazione per la prova finale « Sensori DCCT per la misura di corrente del fascio di SPIDER: caratterizzazione di nuclei magnetici e prototipo preliminare »

Padova, 14/07/2022

Relatore: Nicolò Marconato Laureando: Davide Nevodini

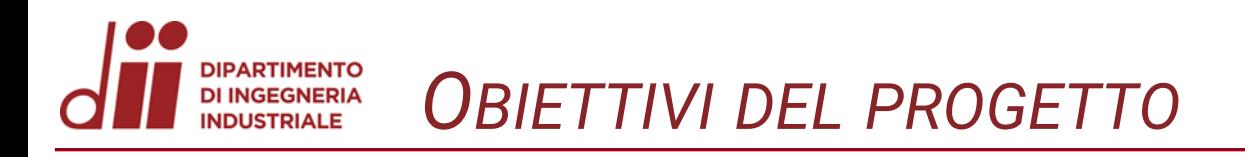

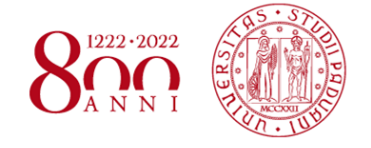

Il DCCT (Direct-current current transformer) è un sensore di corrente che permette una misura accurata delle correnti di un fascio ionico, secondo il principio del magnetometro fluxgate, consentendo la rilevazione sia della componente AC che DC.

Questo studio ha come obiettivo la realizzazione di un prototipo preliminare di tale sensore, nel contesto della fusione nucleare ed in particolare nel progetto internazionale per la costruzione del primo prototipo di reattore ITER.

Una tecnologia in fase di sviluppo per il riscaldamento del plasma alle temperature necessarie alla fusione termonucleare è quella degli iniettori di fasci neutri ad alta energia, ottenuti dall'accelerazione di un fascio di ioni negativi generati esternamente; lo scopo del sensore è misurarne la corrente e la sua uniformità.

Lo studio rientra nelle attività svolte dal *Consorzio RFX* di Padova, dove è presente SPIDER, prototipo a grandezza reale della sorgente di ioni dell'iniettore per ITER.

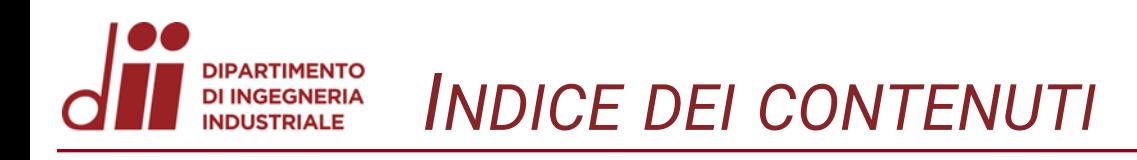

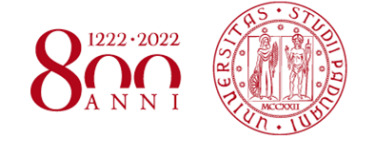

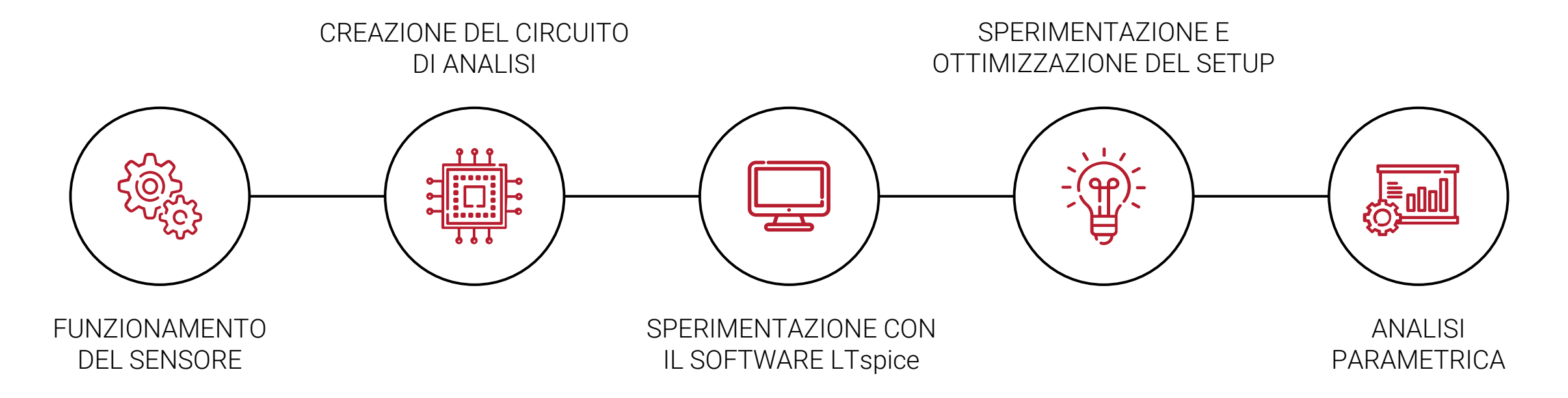

Un sensore DCCT è costituito da 2 nuclei magnetici magnetizzati in direzione opposta da un segnale di modulazione (sinusoidale, onda quadra). L'avvolgimento (in rosso) è invertito nei due nuclei.

*INTRODUZIONE AL FUNZIONAMENTO*

L'avvolgimento di rilevamento (in blu) è avvolto attorno ad entrambi i nuclei nello stesso senso in modo che, in assenza di una corrente esterna all'interno dei nuclei e in condizioni di idealità, la tensione indotta risulta nulla.

In un terzo avvolgimento (in verde), detto di compensazione, è fatta circolare una corrente pari a quella del fascio di ioni mediante un controllore che annulla il segnale fluxgate.

Fondamentale è la caratterizzazione dei nuclei ferromagnetici, i quali devono essere idealmente identici per non introdurre errori di misura difficilmente compensabili.

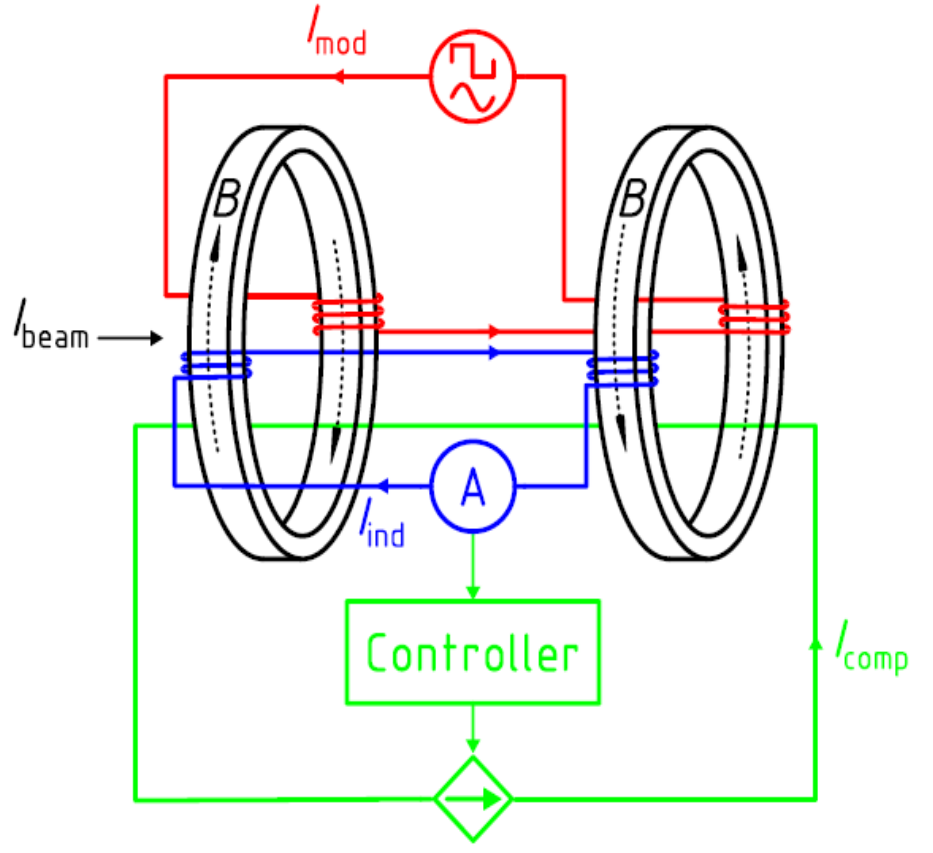

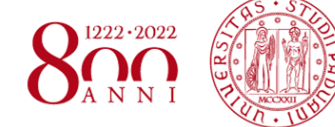

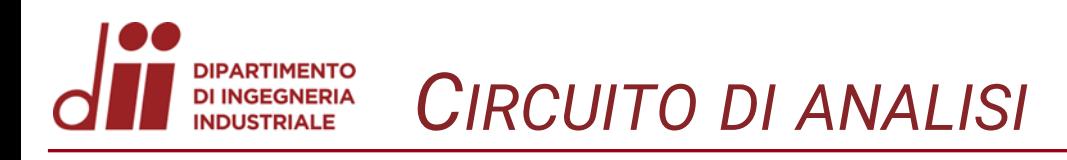

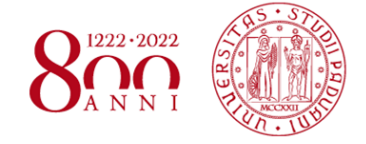

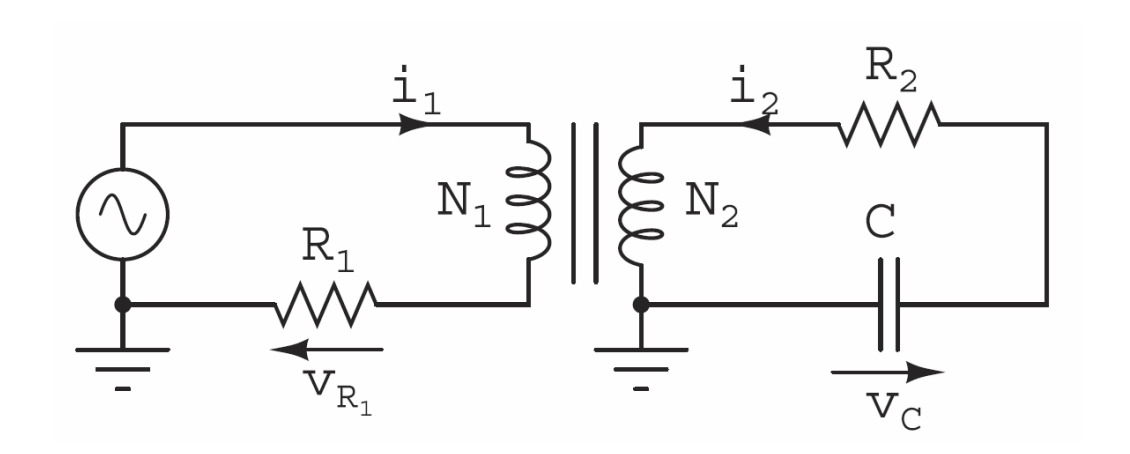

#### parametri principali sono:

- Generatore di tensione;
- Resistenze R1 e R2;
- Avvolgimenti N1 e N2;
- Condensatore C.

Considerando le leggi di Ampère e Farada

$$
\text{ay:} \qquad H(t) = \frac{N_1}{l_m R_1} v_{R_1}(t) \qquad B(t) = -\frac{R_2 C}{N_2 A_{Fe}} v_C(t)
$$

 $R1$ 

 $V1 \{R1\}$ 

Il software LTspice permette di simulare un induttore non lineare in due diversi modi: mediante un'espressione analitica del flusso dell'induttore, oppure mediante il modello di Chan, il quale tiene conto del ciclo di isteresi completo.

/L2

L3

### Il materiale utilizzato è il VITROVAC 6030 F con ottime proprietà magnetiche.

 $R<sub>2</sub>$ 

 ${R2}$ 

 ${C}$ **Ks L2 L3 1** 

C<sub>1</sub>

Il modello di Chan richiede di conoscere i parametri geometrici (lunghezza, sezione, numero spire e gap) e magnetici del nucleo, quali campo coercitivo H<sub>c</sub>, campo residuo B<sub>r</sub> e campo di saturazione limite B<sub>s</sub>.

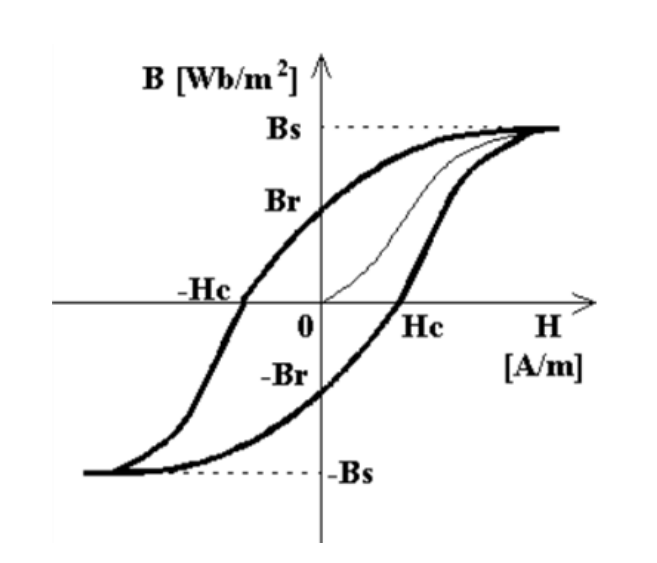

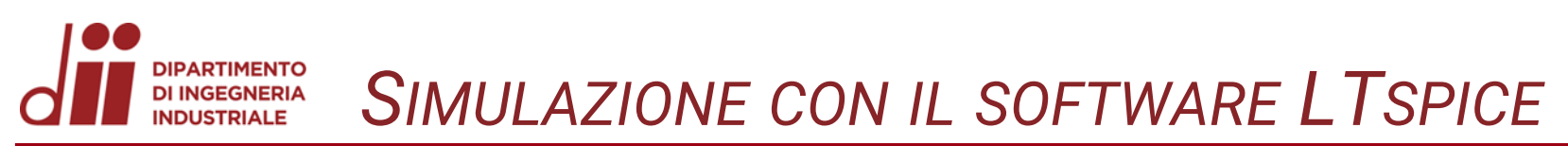

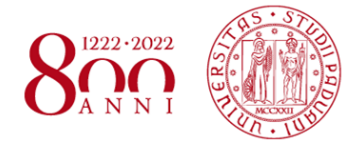

I limiti principali da tenere in considerazione:

*LIMITI TECNICI E FISICI DELL'ANALISI*

- Tensione di alimentazione di 100 V;
- Potenza erogabile di 500 W;
- Numero massimo di avvolgimenti N;
- Ampacity dei conduttori del circuito.

 $\hat{E}$  stato implementato un integratore attivo utilizzando un **amplificatore** operazionale (OP27) con lo scopo di analizzare anche basse frequenze.

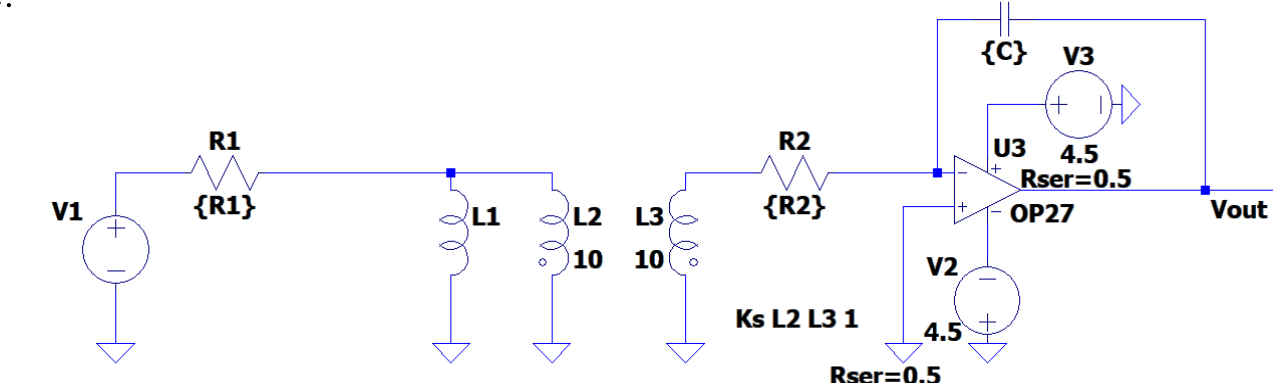

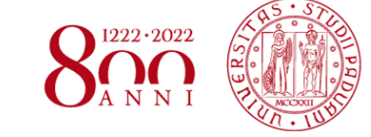

 $C<sub>2</sub>$ 

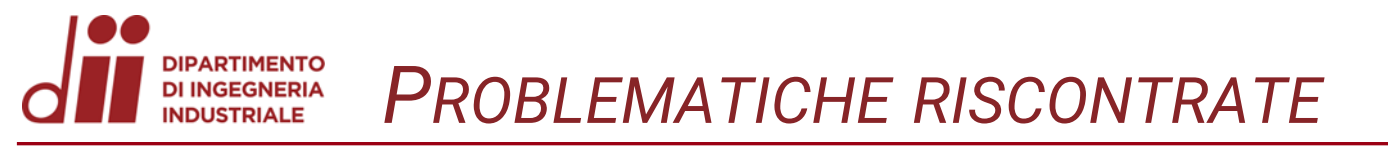

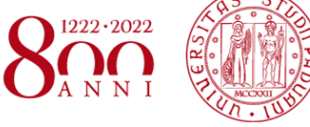

Con la costruzione del circuito reale e con le prime misure sperimentali sono apparse delle problematiche, che hanno portato a una caratterizzazione non positiva del nucleo:

- Mancata saturazione rispetto ai test su LTspice; ;<br>,
- Distorsioni e deformazioni della curva di magnetizzazione.

Esse sono dovute prevalentemente alla non idealità dell'amplificatore di potenza e ad un dimensionamento non ottimale dell'integratore.

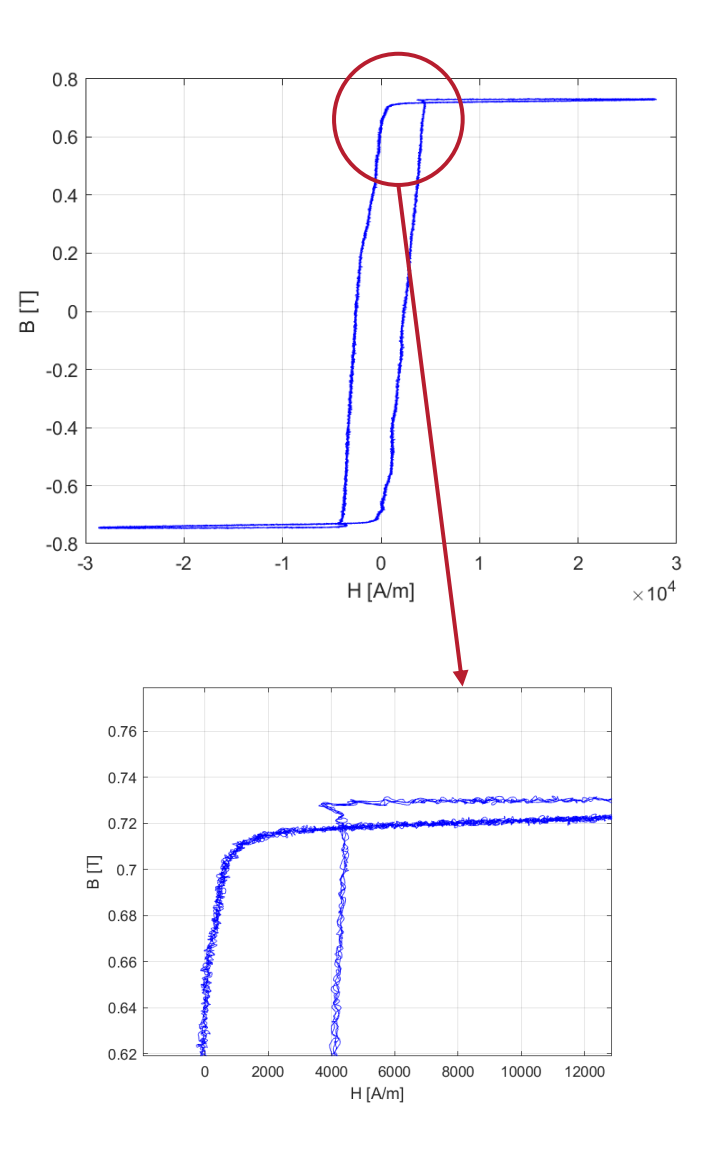

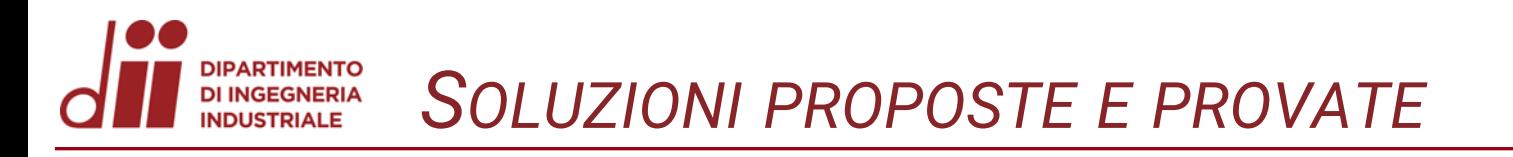

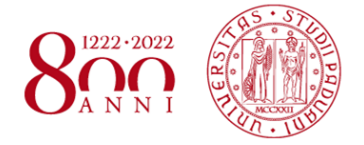

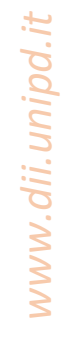

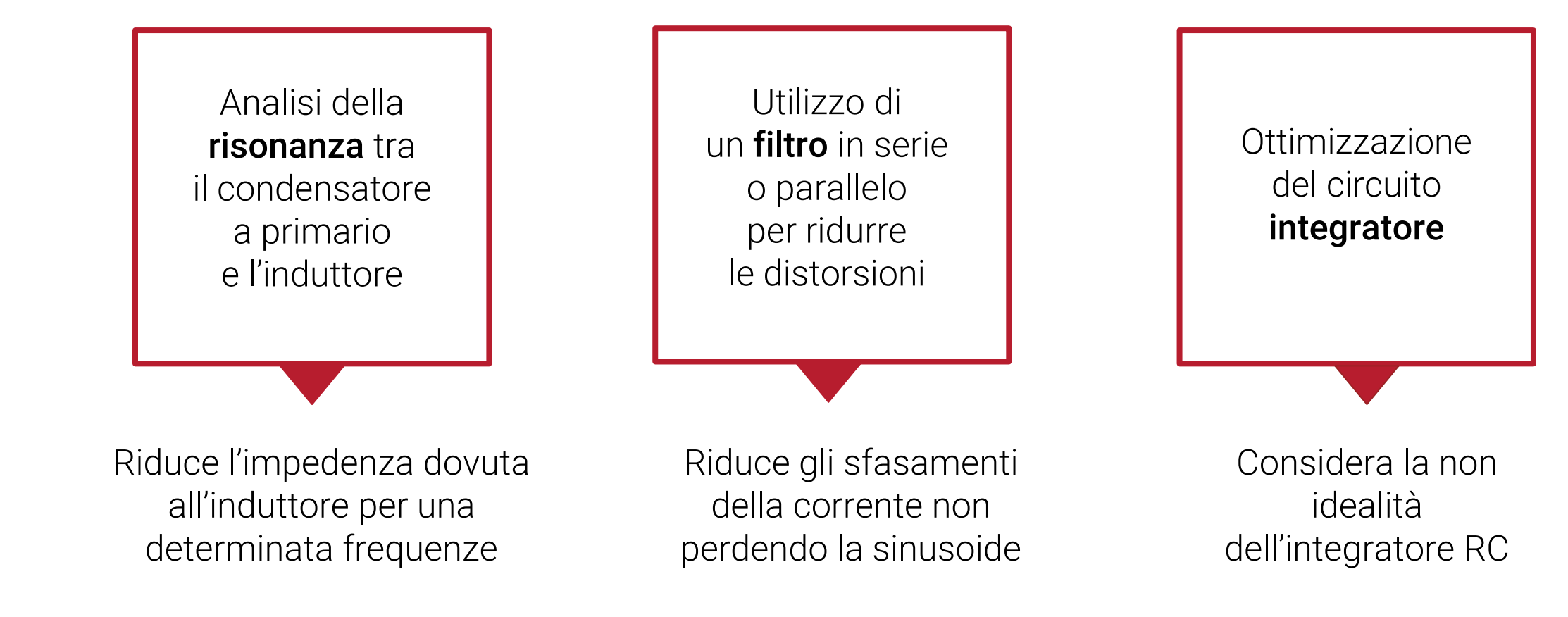

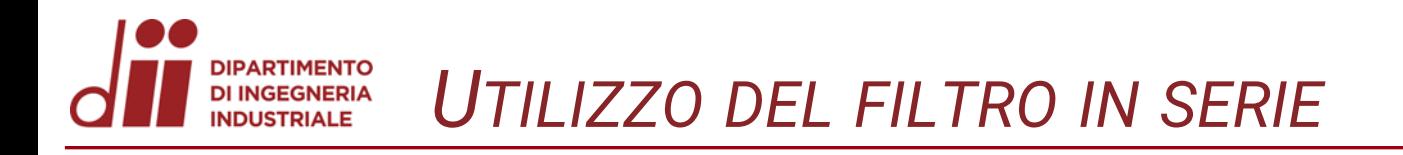

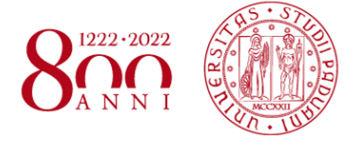

Un filtro è costituito da una bobina di induttanza nota che permette di eliminare il rumore prodotto a diverse frequenze di funzionamento eliminando o riducendo determinate armoniche.

Si è notato come il filtro in serie sintonizzato alla 9<sup>a</sup> armonica depura il segnale, mantenendo l'andamento sinusoidale della corrente.

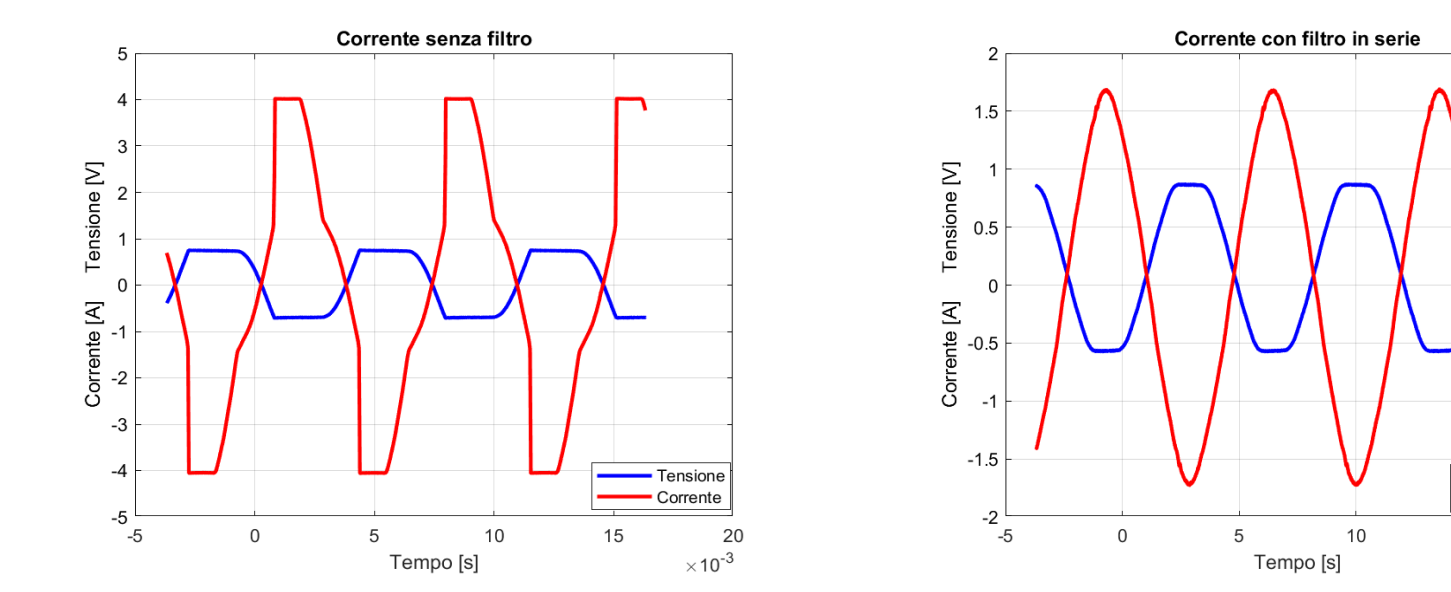

Tensione

Corrente

15

20

 $\times$  10<sup>-3</sup>

come atteso;

**PARTIMENTO DI INGEGNERIA NDUSTRIALE** 

- a frequenze elevate si ha un deterioramento del funzionamento con l'aumento della capacità non atteso, legato alla non idealità dell'OP27.

ciò è dovuto all'amplificatore operazionale: - a frequenze ridotte un aumento della capacità comporta un miglior funzionamento dell'integratore,

I risultati ottenuti sono diversi tra il caso a frequenza elevata e il caso a bassa frequenza;

*OTTIMIZZAZIONE DEL CIRCUITO INTEGRATORE*

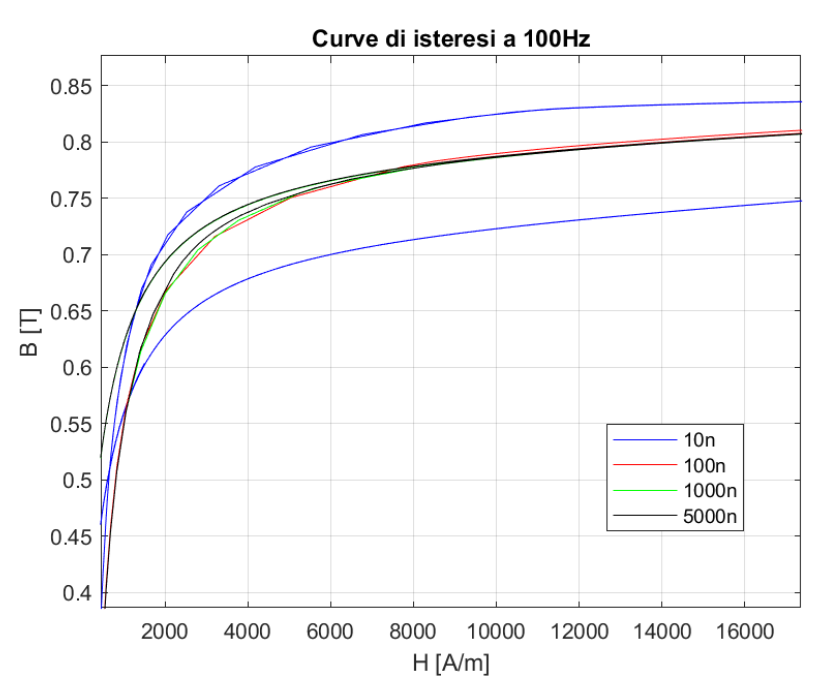

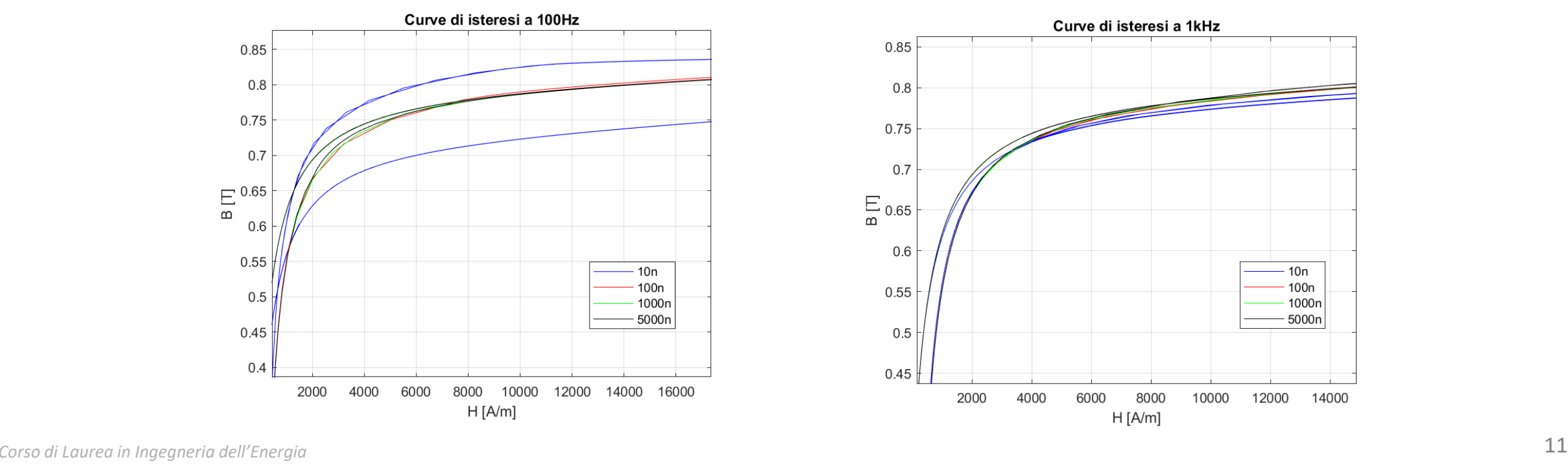

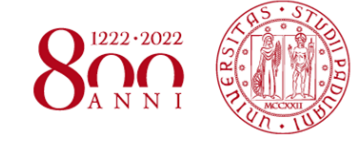

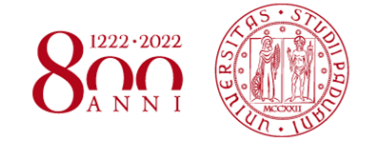

Considerando un circuito costituito da 2 nuclei magnetici di materiale VITROVAC 6025 S, si è valutato l'effetto di una variazione di  $\pm$  10 % o  $\pm$  20 % di ciascun parametro circuitale sulla variazione di potenza e saturazione del nucleo, al fine di valutare i limiti operativi e fare una prima valutazione di fattibilità del sensore.

#### Nel caso di una variazione di area:

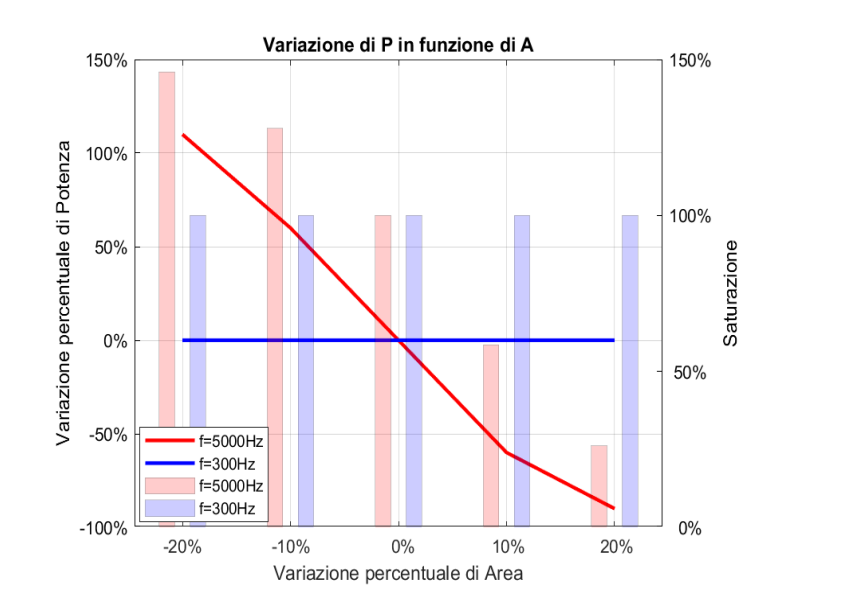

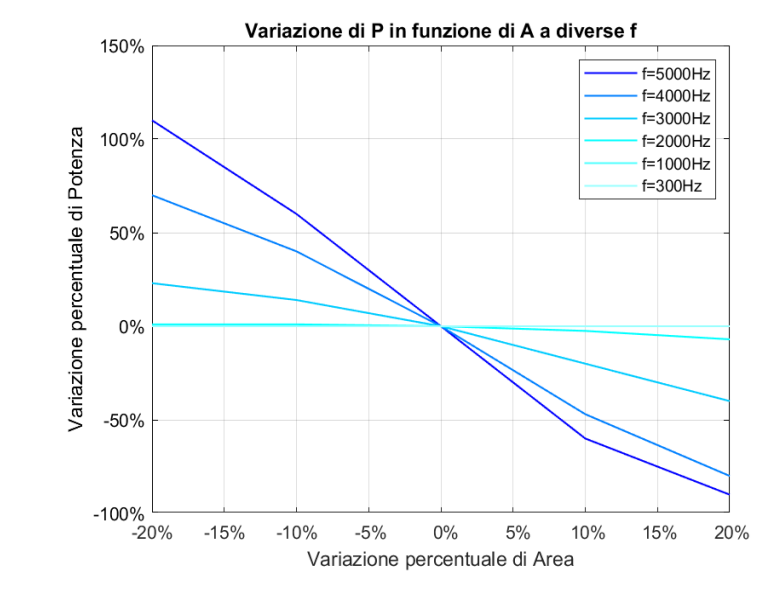

*La potenza nominale: – a 5kHz è 384W; – a 4kHz è 372W; – a 3kHz è 441W; – a 2kHz è 487W; – a 1kHz è 422W; – a 300Hz è 422W.*

#### **DIPARTIMENTO** *EFFETTO DELLA VARIAZIONE DEI PARAMETRI* **DI INGEGNERIA INDUSTRIALE**

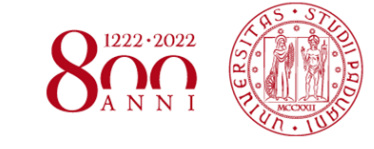

*www.dii.unipd.it*

www.dii.unipd.it

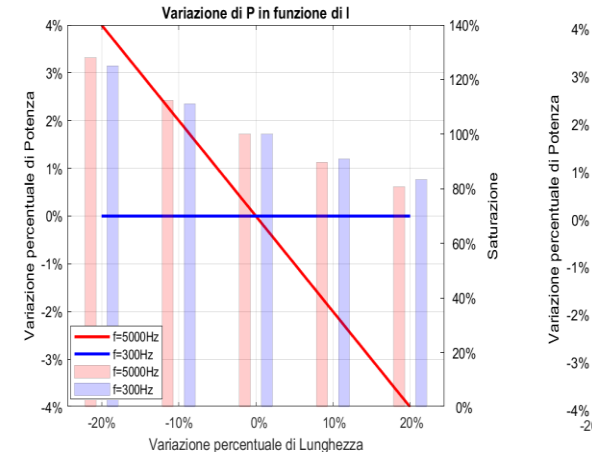

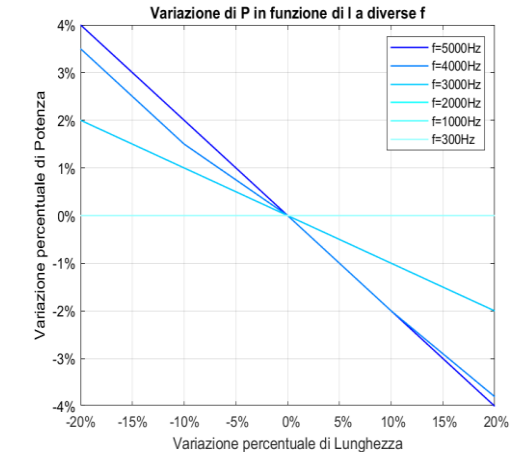

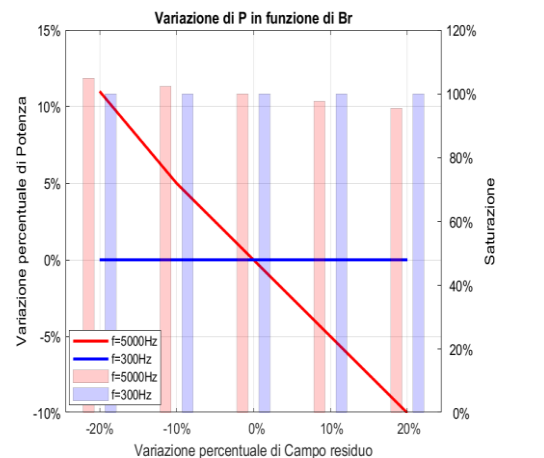

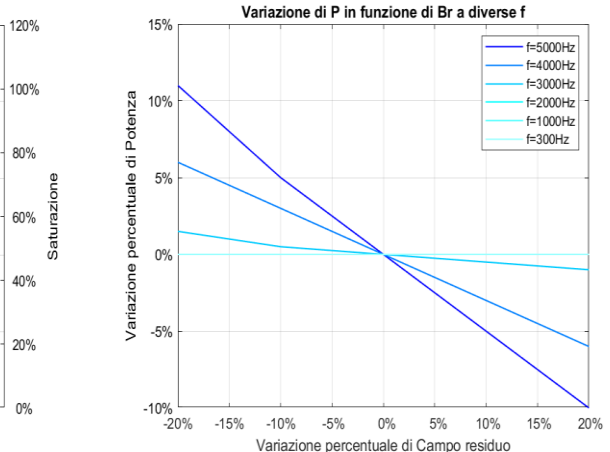

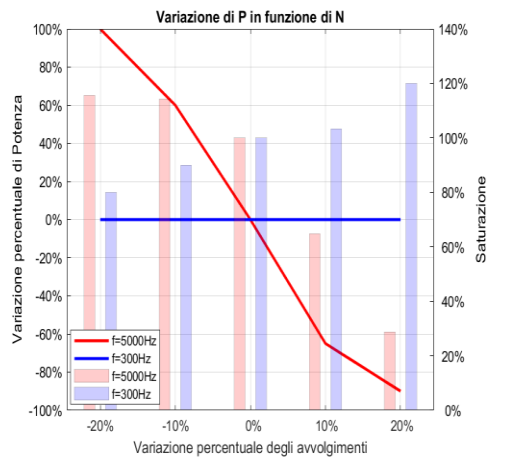

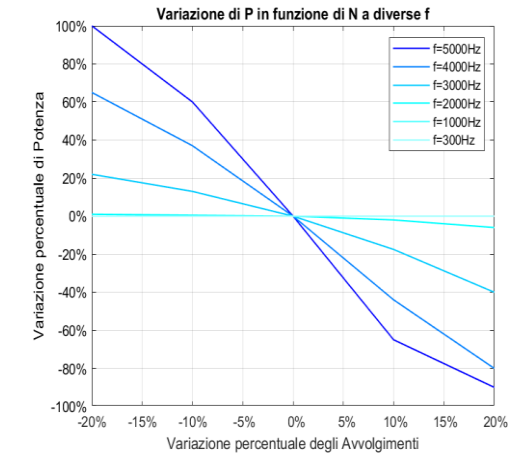

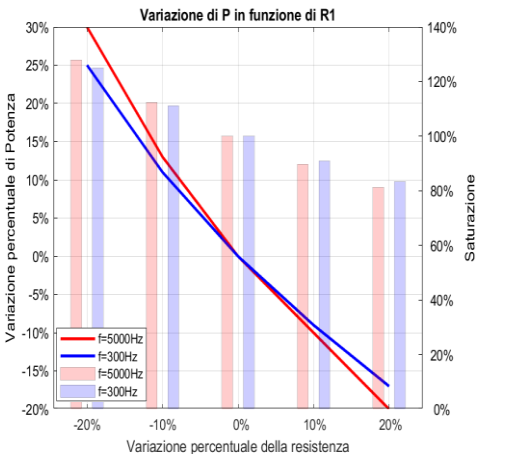

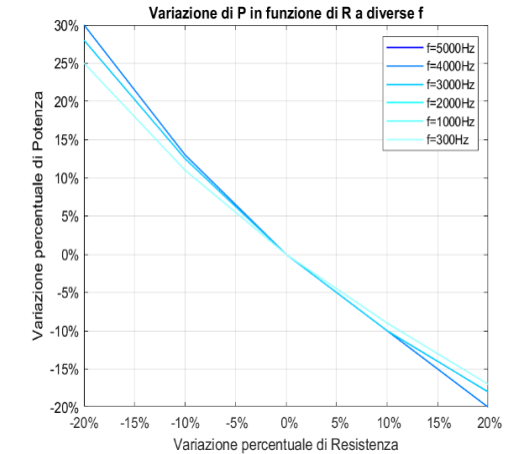

*La potenza nominale a 5kHz è 384W, a 4kHz è 372W, a 3kHz è 441W, a 2kHz è 487W, a 1kHz è 422W, a 300Hz è 422W*

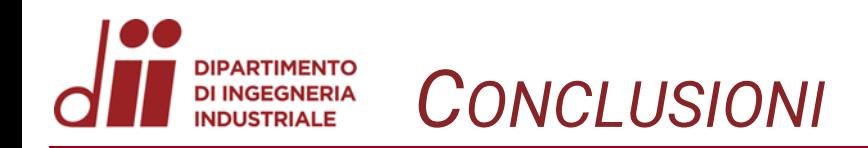

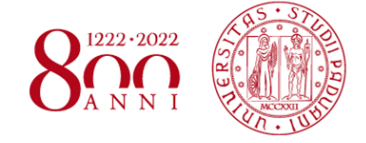

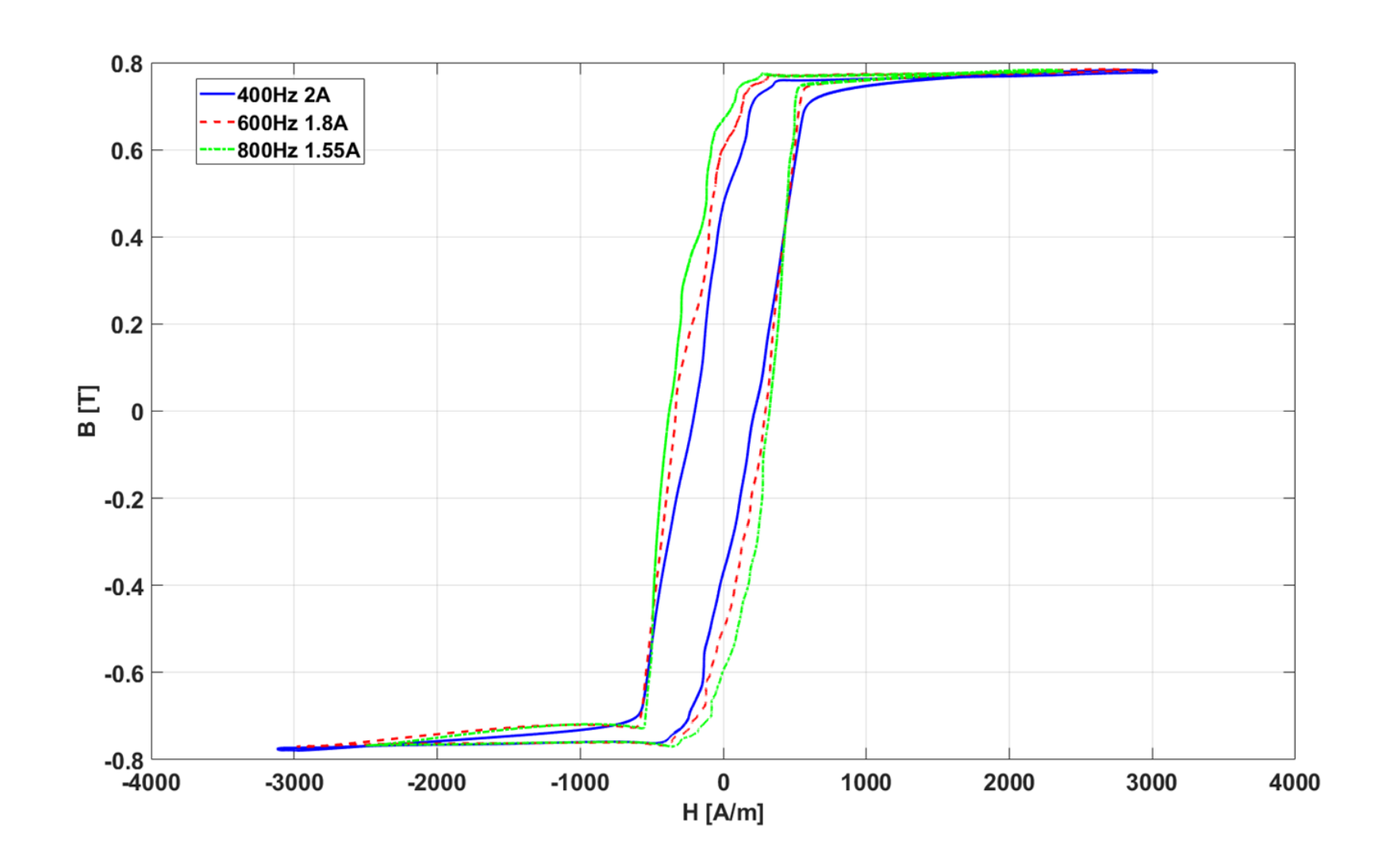

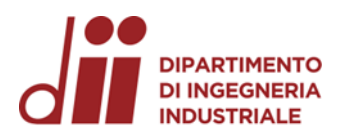

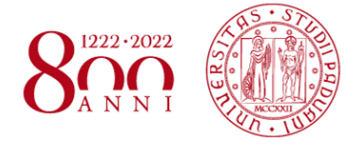

# GRAZIE PER L'ATTENZIONE

*Corso di Laurea in Ingegneria … Corso di Laurea in Ingegneria dell'Energia* 15